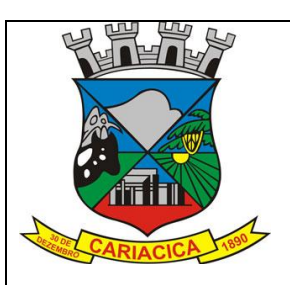

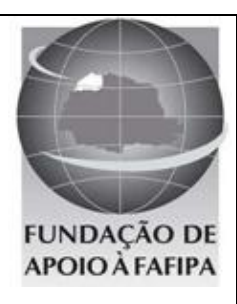

## **PREFEITURA MUNICIPAL DE CARIACIA ESTADO DO ESPÍRITO SANTO**

## **R E F . E D I T A L N º 0 1 / 2 0 1 2 – C O N C U R S O P Ú B L I C O**

# TÉCNICO MUNICIPAL DE NÍVEL MÉDIO -**AGRÍCOLA**

## **INSTRUÇÕES**

 Você está recebendo do fiscal um Caderno de Questões com 50 (cinquenta) questões numeradas sequencialmente que compõem a prova objetiva, conforme quadro a seguir:

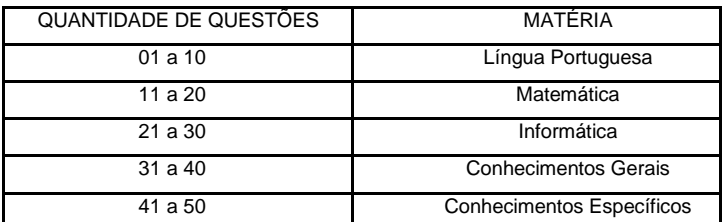

Você receberá, também, a Folha de Respostas personalizada para transcrever as respostas das questões da prova objetiva.

# **ATENÇÃO**

- 1. É proibido folhear o Caderno de Questões antes da autorização do fiscal.
- 2. Após autorização, verifique se o Caderno de Questões está completo, sem falhas de impressão e se a numeração está correta. Confira também se sua prova corresponde ao cargo para o qual você se inscreveu. Caso haja qualquer divergência, comunique o fato ao fiscal imediatamente.
- 3. Confira seu nome completo, o número de seu documento e o número de sua inscrição na Folha de Respostas. Caso encontre alguma divergência, comunique o fato ao fiscal para as devidas providências.
- 4. Você deverá transcrever as respostas das questões objetivas para a Folha de Respostas definitiva, que será o único documento válido para a correção das provas. O preenchimento da Folha de Respostas é de inteira responsabilidade do candidato.
- 5. Para realização da prova o candidato deverá utilizar caneta com tinta de cor azul ou preta.
- 6. Leia atentamente cada questão da prova e assinale, na Folha de Respostas, a opção que a responda corretamente. Exemplo correto da marcação da Folha de Respostas:
- 7. A Folha de Respostas não poderá ser dobrada, amassada, rasurada ou conter qualquer marcação fora dos campos destinados às respostas.
- 8. Na correção da Folha de Respostas, será atribuída nota 0 (zero) às questões não assinaladas, que contiverem mais de uma alternativa assinalada, emenda ou rasura, ainda que legível. Assim que o candidato finalizar sua prova, deverá, obrigatoriamente, devolver a Folha de Respostas devidamente preenchida e assinada ao fiscal da sala.
- 9. Você dispõe de 4h (quatro horas) para fazer a prova, incluindo a marcação da Folha de Respostas. Faça-a com tranquilidade, mas controle seu tempo.
- 10. Você somente poderá deixar definitivamente a sala de prova após 60 (sessenta) minutos de seu início. Caso queira levar o caderno de questões, só poderá levá-lo após 4h (quatro horas) decorridas do início da prova. As provas estarão disponibilizadas no site da FAFIPA (www.fafipa.org/concurso/), a partir da divulgação do Gabarito Preliminar. O candidato poderá anotar o gabarito no verso da capa da prova e levar consigo.
- 11. Os 03 (três) últimos candidatos da sala só poderão sair juntos e após a conferência de todos os documentos da sala e assinatura do termo de fechamento.
- 12. Será eliminado do concurso público o candidato que, durante a realização das provas, for surpreendido utilizando aparelhos eletrônicos, tais como bip, telefone celular, walkman, agenda eletrônica, notebook, palmtop, receptor, gravador, máquina de calcular, máquina fotográfica, controle de alarme de carro etc., bem como relógio de qualquer espécie, óculos escuros ou quaisquer acessório de chapelaria tais como chapéu, boné, gorro etc.
- 13. Incorrerá, também, na eliminação do candidato, caso qualquer equipamento eletrônico venha a emitir ruídos, mesmo que devidamente acondicionado no envelope de guarda de pertences, durante a realização das provas.
- 14. Os objetos de uso pessoal, como telefones celulares e relógios, deverão ser desligados e mantidos dentro do envelope plástico, disponibilizado pela FAFIPA, até o término da prova e entrega da Folha de Respostas ao fiscal.
- 15. Qualquer tentativa de fraude, se descoberta, implicará em imediata denúncia à autoridade competente, que tomará as medidas cabíveis, inclusive com prisão em flagrante dos envolvidos.

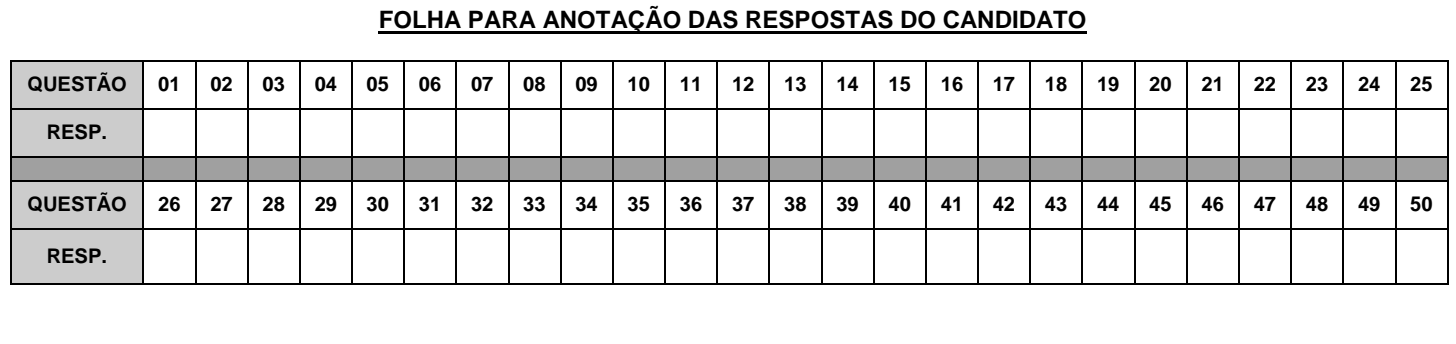

**--------------------------------------------------------------------------------(destaque aqui)-----------------------------------------------------------------------**

 $\boldsymbol{\hat{z}}$ 

# **LÍNGUA PORTUGUESA**

### **A busca pelo currículo**

**Carmen Guerreiro 1.° Imaginemos uma sala de aula em um dos rincões do Brasil. Um professor reproduz um trecho de seu livro didático na lousa. Em seguida, instrui os alunos a copiarem o trecho, que, juntamente com um pacote de exercícios, será cobrado em uma avaliação futura. Em outro canto do país, outro educador estuda as matrizes do Exame Nacional do Ensino Médio (Enem) e elabora um trabalho de leitura com sua classe baseado em compreensão e interpretação de um artigo de jornal. Em uma cidade sabe-se lá quão distante, um estudante se envolve em um grupo fora da escola para criar um aplicativo para tablet.**

**2.° Esses três casos hipotéticos, porém recorrentemente observados (quanto mais próximo da primeira história, mais comum), retratam as três formas de classificar a aprendizagem de acordo com a concepção do antropólogo britânico Gregory Bateson e a análise do sociólogo polonês Zygmunt Bauman. A primária é um nível básico focado na transmissão de conhecimentos específicos aos alunos. A segunda consiste em fornecer instrumentos aos jovens para que eles possam aprender a aprender, não apenas dentro da escola, mas em todas as esferas de suas vidas. A aprendizagem terciária, mais complexa, consistiria em produzir um novo conhecimento a partir da habilidade de aprender a aprender. "Os velhos padrões de desenvolvimento e de estudos do currículo são inadequados para a nova sociedade de riscos, instabilidades e rápidas mudanças na qual vivemos, pois ainda estão presos à aprendizagem primária e prescritiva", conclui o britânico Ivor Goodson, professor da Universidade de Brighton, que também estuda o assunto.** 

**3.° Em outras palavras, no mundo totalmente interligado pela tecnologia e internet, em que as transformações são constantes, os jovens precisam de uma educação que ensine os conteúdos consagrados ao longo dos séculos, sim, mas também que proporcione ferramentas para que eles não apenas aprendam a buscar novos conhecimentos no mundo ao seu redor, mas produzam saberes que a sociedade de hoje ainda não conhece, e que, portanto, não podem ser ensinados. É nesse cenário que o Ministério da Educação (MEC) se prepara, em 2012, para decidir, junto às mais diversas esferas da educação brasileira, que tipo de currículo nacional quer para o país. Nesse debate, os tipos de aprendizagem descritos por Bateson e analisados por Bauman e Goodson refletem as diversas discussões em torno do novo currículo básico: desde o nível de prescrição do documento brasileiro, passando pela questão da autonomia docente, escolar e das redes, até a forma como as chamadas competências e habilidades (o "aprender a aprender" e o "aprender para produzir", ditas as aprendizagens secundárias e terciárias) serão alinhadas ao conteúdo programático.**

**Revista** *Educação***, edição 180, abril de 2012. (adaptado)**

**As questões de 01 a 07 referem-se ao texto acima.**

#### **QUESTÃO 01**

**"Imaginemos uma sala de aula em um dos rincões do Brasil." A expressão destacada significa, no contexto,** 

- (A) sertões.
- (B) regiões.
- (C) lugares.
- (D) fronteiras.
- (E) buracos.

## **QUESTÃO 02**

**"A segunda consiste em fornecer instrumentos aos jovens para que eles possam aprender a aprender, não apenas dentro da escola, mas em todas as esferas de suas vidas." As expressões destacadas estabelecem relação semântica de**

- (A) disjunção.
- (B) explicação.
- (C) conclusão.
- (D) adição.
- (E) adversidade.

#### **QUESTÃO 03**

**"Esses três casos hipotéticos, porém recorrentemente observados..." (2.° par.) A expressão porém pode ser substituída por**

- (A) contudo.<br>(B) por isso.
- (B) por isso.
- (C) portanto.
- (D) embora.
- (E) apesar.

## **QUESTÃO 04**

**Assinale a alternativa correta quanto ao que se afirma a seguir.**

- (A) A expressão em uma cidade (1.° par.) pode ser substituída por numa cidade.
- (B) A expressão na qual (2.° par.) pode ser substituída por onde.
- (C) A expressão em que (últ. par.) pode ser substituída por na qual.
- (D) A expressão em fornecer (2.º par.) pode ser substituída por de fornecer.
- (E) a expressão até (últ. par.) pode ser substituída por inclusive.

#### **QUESTÃO 05**

**A expressão em outras palavras (últ. par.), foi empregada pela autora como um recurso de**

- (A) explicação.
- (B) reiteração.
- (C) condição.
- (D) modo.
- (E) retificação.

#### **QUESTÃO 06**

**"Os jovens precisam de uma educação que ensine os conteúdos consagrados ao longo dos séculos." A função sintática do pronome relativo destacado é a de**

- (A) adjunto adnominal.
- (B) complemento nominal.
- (C) objeto indireto.
- (D) objeto direto.
- (E) sujeito.

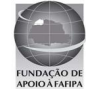

**Em relação ao texto, leia as assertivas abaixo e, em seguida, assinale as corretas.** 

- **I. Polônia e Inglaterra aboliram do seu ensino as três aprendizagens mencionadas.**
- **II. A educação no Brasil não funciona porque o MEC valoriza a aprendizagem primária.**
- **III. A aprendizagem mais comum baseia-se na transmissão de conhecimentos específicos.**
- **IV. A aprendizagem ideal deve ser aquela que reúne as três formas de aprendizagem.**

#### **Estão corretas**

- (A) apenas I e II.<br>(B) apenas II e II<br>(C) apenas III e I'
- (B) apenas II e III.
- apenas III e IV.
- (D) apenas I, II e III.
- (E) apenas II, III e IV.

**As questões de 08 a 10 referem-se ao fragmento abaixo, extraído de uma concessionária de veículos.**

**Senhores clientes, solicitamos a compreensão de todos a possíveis demora na emissão da nota fiscal devido ao fato do Estado ter iniciado implantação de Nota Fiscal Eletrônica e podendo ocorrer congestionamentos no site da receita estadual atrasando assim a emissão do documento.**

#### **QUESTÃO 08**

**O fragmento apresenta problemas gramaticais de vários tipos. Uma reescrita que corrige esses problemas é** 

- (A) Senhores clientes, solicitamos a compreensão de todos a possíveis demora na emissão da nota fiscal devido ao fato de o Estado ter iniciado implantação de Nota Fiscal Eletrônica, podendo provocarem congestionamentos no site da receita estadual atrasando assim a emissão do documento.
- (B) Senhores clientes, solicitamos a compreensão de todos a possíveis demoras na emissão da nota fiscal devido ao fato de o Estado ter iniciado implantação de Nota Fiscal Eletrônica, fato que pode congestionamentos no site da receita estadual, atrasando, assim, a emissão do documento.
- (C) Senhores clientes, solicitamos a compreensão de todos a possíveis demoras na emissão da nota fiscal devido ao fato do Estado ter iniciado implantação de Nota Fiscal Eletrônica e podendo provocarem congestionamentos no site da receita estadual atrasando assim a emissão do documento.
- (D) Senhores clientes, solicitamos a compreensão de todos a possíveis demora na emissão da nota fiscal devido ao fato do Estado ter iniciado implantação de Nota Fiscal Eletrônica, fato que podendo provocar congestionamentos no site da receita estadual atrasando assim a emissão do documento.
- (E) Senhores clientes, solicitamos a compreensão de todos a possíveis demora na emissão da nota fiscal devido ao fato de o Estado ter iniciado implantação de Nota Fiscal Eletrônica e, podendo provocarem, congestionamentos no site da receita estadual atrasando assim a emissão do documento.

## **QUESTÃO 09**

## **A expressão senhores clientes funciona como**

- (A) objeto direto.
- (B) sujeito.<br>(C) vocativo
- vocativo.
- (D) adjunto adnominal.
- (E) adjunto adverbial.

## **QUESTÃO 10**

## **A expressão do documento funciona como**

- (A) objeto direto.
- (B) objeto indireto.
- (C) adjunto adnominal.
- (D) complemento nominal.<br>(E) agente da passiva.
- agente da passiva.

# **MATEMÁTICA**

## **QUESTÃO 11**

Dados os conjuntos A={ $x \in IN/x$  é divisor de 3} e  $B=\{x \in IN/x \in divisor \, de\, 12\},\qquad$  determine os **elementos de A∩B.** 

- $(A)$   $\{1,3\}$
- $(B)$   $\{1,2,3\}$
- $(C) \{1,3,4,6\}$
- $(D) \{3\}$
- (E)

## **QUESTÃO 12**

No produto cartesiano  $IR \times IR$ , os pares ordenados  $(4x + y; 6)$  e  $(14; y)$  são iguais. Os valores de x e y **são, respectivamente,**

- (A) 0 e 4
- (B) 6 e 4
- (C) 4 e 6
- (D) 4 e 2  $(E)$  6 e 5
- 

## **QUESTÃO 13**

**Sejam f e g funções reais, tais que**

 $f(x) = 2x + 3$ **g** $(x) = x^3$ 

**Então f(g(2)) é igual a**

- $(A)$  8
- (B) 9
- $(C) 7$ <br> $(D) 17$
- $(D)$  17<br>(E) 19  $(E)$

## **QUESTÃO 14**

**Sejam as funções f e g, de IR em IR, definidas por f(x) = 2x-3 e g(x) = ax+b. A função g será a inversa de f se, e somente se,**

- (A) b a  $=$  $\frac{1}{4}$ 1
- (B)  $a b = -1$
- $(C)$  a+b = 0
- (D)  $a = b = \frac{1}{2}$ 1
- (E) a+b=1

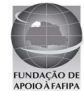

**Uma equipe de pedreiros, trabalhando 8 horas por dia, realizou determinada obra em 20 dias. Se o número de horas de serviço for reduzido para 5 horas, em que prazo essa equipe fará o mesmo trabalho?**

- $(A)$  12<br>(B) 25
- $(B)$  25<br>(C) 27
- $(C)$  27<br> $(D)$  32
- $(D)$
- (E) 35

## **QUESTÃO 16**

**O triplo de um número menos 5 é igual ao dobro desse mesmo número, acrescido de 10. Qual é esse número?**

- $(A)$  10
- $(B)$  12
- (C) 15
- (D) 20
- $(E)$  25

## **QUESTÃO 17**

**Quantos múltiplos de 12 existem entre 20 e 100?**

- $(A)$  7
- $(B) 6$ <br>(C) 5
- $(C)$  5<br>(D) 4
- $(D)$
- $(E)$  3

## **QUESTÃO 18**

**De quantas maneiras seis amigos podem sentar-se num sofá com seis lugares?**

- (A) 620
- (B) 650<br>(C) 700
- (C) 700
- (D) 720
- (E) 780

## **QUESTÃO 19**

**Se 30% de todo o meu dinheiro corresponde a R\$ 75,00, quanto possuo no total?**

- (A) R\$200,00<br>(B) R\$250,00
- (B) R\$250,00
- (C) R\$275,00
- (D) R\$300,00
- (E) R\$345,00

## **QUESTÃO 20**

**Três números inteiros e consecutivos somados resultam em 60. A soma do menor com o maior deles é de**

- (A) 19
- (B) 20
- (C) 21
- (D) 41
- $(E)$  40

# **INFORMÁTICA**

## **QUESTÃO 21**

**Em uma planilha eletrônica as células A3, B3, C3, D3 e E3 contêm respectivamente os valores 100, 200, 300, 200 e 100. Estes valores são referentes a custos com material de escritório gastos nos últimos 5 meses em uma determinada empresa. Assinale a alternativa que mostra os passos corretos para calcular o total gasto com material de escritório nos últimos 5 meses e a média mensal** 

**dosvalores gastos com os mesmos. O total dos gastos deverá ser apresentado na célula E4 e a média dos gastos na célula F4. Obs.: Considere a planilha eletrônica Microsoft** 

**Excel 2007 (instalação padrão português – Brasil).**

- (A) Clicar com o mouse (botão esquerdo) na célula E4 e digitar a fórmula *=SOMA(A3:E3)* e clicar com o mouse (botão esquerdo) na célula F4 e digitar a fórmula *=MÉDIA(A3/E3)*
- (B) Clicar com o mouse (botão esquerdo) na célula E4 e digitar a fórmula *=SOMASE(A3:E3)* e clicar com o mouse (botão esquerdo) na célula F4 e digitar a fórmula *=MÉDIASE(A3:E3)*
- (C) Clicar com o mouse (botão esquerdo) na célula E4 e digitar a fórmula *=SOMA(A3;E3)* e clicar com o mouse (botão esquerdo) na célula F4 e digitar a fórmula *=MÉDIA(A3;E3)*
- (D) Clicar com o mouse (botão esquerdo) na célula E4 e digitar a fórmula *=SOMATÓRIO(A3:E3)* e clicar com o mouse (botão esquerdo) na célula F4 e digitar a fórmula *=MEDIANA(A3:E3)*
- (E) Clicar com o mouse (botão esquerdo) na célula E4 e digitar a fórmula *=SOMA(A3:E3)* e clicar com o mouse (botão esquerdo) na célula F4 e digitar a fórmula *=MÉDIA(A3:E3)*

## **QUESTÃO 22**

#### **Considerando o Navegador Internet Explorer, instalação padrão português – Brasil, para que o usuário da Internet armazene os sites mais interessantes e deixe-os sempre disponível no seu Navegador ele deverá optar por**

- (A) Favoritos.
- (B) Histórico.
- (C) Atualizar.<br>(D) Opções d
- Opções da Internet.
- (E) Página Inicial.

## **QUESTÃO 23**

**Em relação a conceitos de Intranet, assinale a alternativa INCORRETA.**

- (A) A intranet, apesar de ser considerada uma internet interna, permite que micros localizados remotamente, numa filial, acessem o conteúdo de servidores que estejam na matriz.
- (B) Na Intranet documentos de todos os tipos (textos, imagense sons) podem ser disponibilizados numa intranet.
- (C) Uma rede Intranet não utiliza o protocolo TCP/IP por motivo de segurança, para evitar a invasão de vírus em sua rede local.
- (D) Intranet é baseada nos protocolos da Internet.
- (E) O acesso à Intranet é feito em um servidor local, em uma rede local chamada de LAN sigla da língua inglesa que significa Local Area Network (rede de acesso local) instalada na própria empresa.

## **QUESTÃO 24**

**Sobre atalhos no Windows Explorer, assinale a alternativa INCORRETA. A utilização do caractere + é apenas para interpretação.**

- (A) A tecla *F2* renomeia um arquivo selecionado.
- (B) A tecla *F5* atualiza exibição.
- $(C)$  A tecla Delete move arquivo selecionado para a Lixeira.<br>(D) As teclas Ctrl+T selecionam todo conteúdo do diretório
- As teclas *Ctrl+T* selecionam todo conteúdo do diretório atual.
- (E) As teclas *Shift+Delete* exclui permanentemente um arquivo selecionado.

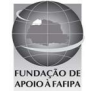

**No PowerPoint 2007 (instalação padrão português – Brasil) a opção para Ocultar Slide pode se encontrar na**

- (A) guia Design.<br>(B) guia Revisão
- quia Revisão.
- (C) guia Inserir.
- (D) guia Desenvolvedor.
- (E) guia Apresentação de Slides.

## **QUESTÃO 26**

**Programa utilizado para quebrar licenças de outros programas. Também pode se referir a programas utilizados para quebrar senhas. Este termo refere-se a**

- (A) Crack.
- (B) Cracker.<br>(C) Exploit.
- Exploit.
- (D) Firewall.<br>(E) Worm.
- $W<sub>orm</sub>$

## **QUESTÃO 27**

**Sobre Papel de Parede no Windows 7, assinale a alternativa que mostra os passos corretos para sua personalização na Área de Trabalho. Obs.: Considere o Sistema Operacional Windows 7 Ultimate 64bits, instalação padrão português – Brasil.**

- (A) Clique com o botão direito do Mouse sobre a Barra de Tarefas e, em seguida, clique em Painel de Personalização.
- (B) Clique no Botão Iniciar / Painel de Controle e, em seguida, Aparência e Personalização.
- (C) Clique com o botão direito do Mouse sobre a Barra de Tarefas e, em seguida, clique em Propriedades.
- (D) Clique com o botão direito do mouse na Área de Trabalho e, em seguida, em Propriedades.
- (E) Clique no Botão Iniciar e, em seguida, em Personalizar Papel de Parede.

## **QUESTÃO 28**

**Com relação a atalhos do Microsoft Word 2007 (instalação padrão português – Brasil). Assinale a alternativa INCORRETA.**

- (A) Ctrl+I coloca um texto selecionado em Itálico.
- (B) Ctrl+Alt+V abre a janela Colar especial.
- (C) Ctrl+Shift+F abre a janela Contar palavras.
- (D) Alt+Ctrl+R apresenta um símbolo de marca registrada.
- (E) Alt+Ctrl+C apresenta o símbolo de copyright.

## **QUESTÃO 29**

**A figura a seguir ilustra uma planilha do Microsoft Excel 2007, com base nesta planilha assinale a alternativa correta.**

**Obs.: Considere a planilha eletrônica Microsoft Excel 2007 (instalação padrão português – Brasil). A utilização do caractere + é apenas para interpretação.**

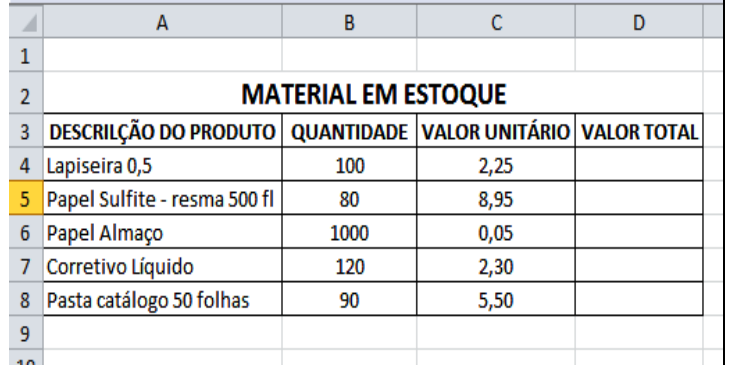

- (A) Para centralizar na célula A4 a palavra "Lapiseira 0,5" basta clicar sobre a célula e utilizar as teclas de atalho Ctrl+C.
- (B) Ao clicar sobre a célula D4 e digitar a fórmula *=\$B\$4\*\$C\$4* irá retornar como resultado um valor em moeda Real (R\$), mesmo que a célula esteja formatada como número o valor do resultado será expresso em moeda uma vez que na fórmula foi utilizado o caractere \$.
- (C) Para calcular o valor total de lapiseira em estoque, basta clicar sobre a célula D4 e digitar a fórmula *=B4xC4.*
- (D) Ao clicar sobre a célula D8 e inserir a fórmula *=B5\*C5*retornará como resultado o valor total de Papel Sulfite em estoque.
- (E) Ao clicar na célula D6 e digitar a fórmula *=A6\*C6* retornará como resultado o valor total de Papel Almaço em estoque.

## **QUESTÃO 30**

**Em relação ao processador de texto Microsoft Word 2007(instalação padrão português – Brasil), assinale a alternativa INCORRETA.**

**Obs.:A utilização do caractere + é utilizada apenas para interpretação.**

- (A) O comando Ortografia e Gramática é localizado na Guia Revisão.
- (B) Ao selecionar um trecho do texto e clicar sobre o botão

pincel de formatação **o texto será apagado.** 

- (C) A combinação das teclas **Ctrl+B** é utilizada para salvar um documento que está em edição.
- (D) A combinação de teclas de atalho **Ctrl+C** e **Ctrl+V** são utilizadas para copiar e colar respectivamente.
- (E) Ao selecionar um texto e utilizar a combinação de teclas **Shift + F3** os caracteres deste texto se alteram entre minúsculo e maiúsculo.

# **CONHECIMENTOS GERAIS**

## **QUESTÃO 31**

#### **O saque do FGTS pode ser feito por diversos motivos, EXCETO**

- (A) término do contrato por prazo determinado.
- (B) aposentadoria.
- (C) quando o trabalhador ou seu dependente tiver câncer ou for portador do vírus HIV.
- (D) demissão por justa causa.<br>(E) Para aquisição de mora
- Para aquisição de moradia própria, liquidação ou amortização de dívida ou pagamento de parte das prestações de financiamento habitacional etc.

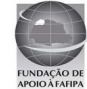

**Cinco fazendas foram ocupadas por índios na manhã do dia 15 de abril de 2012 no município de Pau Brasil, no sul do Estado da Bahia, houve intensa troca de tiros entre seguranças das propriedades e os invasores. Segundo o delegado da Polícia Civil no município, Sagro Dantas, os índios fizeram vários funcionários das fazendas como escudo humano. Nesse sentido, qual o órgão federal responsável por exercer a proteção e a promoção dos direitos dos povos indígenas?**

- (A) FUNASA.
- (B) FUNARPEN.
- (C) FUNAI.
- **FUNARTE** (E) FUNDEB.
- 

## **QUESTÃO 33**

**É dever do servidor público do município de Cariacica-ES**

- (A) cumprir as ordens superiores, exceto quando manifestadamente ilegais.
- (B) sempre guardar sigilo dos assuntos da Administração Pública em toda e qualquer situação, independente de exigência legal.
- (C) testemunhar, quando convocado, em sindicâncias e processos administrativos.
- (D) ser assíduo e pontual no serviço, inclusive para convocação de serviços extraordinários.
- (E) colaborar para o aperfeiçoamento dos serviços, sugerindo à Administração as medidas que julgar necessárias.

## **QUESTÃO 34**

**Paul McCartney, aos 69 anos, apresenta-se no Brasil pela quinta vez para estádios lotados. Sua música continua a fascinar os jovens. O artista completará 70 anos em 18 de junho e, apesar da idade, o astro inglês continua a fazer turnês e a emocionar um público cada vez mais numeroso, e jovem. De qual famosa banda de rock Paul McCartney foi membro?**

- (A) Led Zeppelin.<br>(B) Rolling Stones
- Rolling Stones.
- (C) Beatles.
- (D) Pink Floyd.<br>(E) Aerosmith.
- Aerosmith.

## **QUESTÃO 35**

**Cariacica é um município brasileiro do Estado do Espírito Santo, está localizado na região sudeste do Brasil, tem uma população em torno de 350.000 (trezentos e cinquenta mil) habitantes. O município integra a Região Metropolitana da Grande Vitória e destaca-se pelo potencial logístico devido à sua posição estratégica e políticas públicas voltadas para o desenvolvimento socioeconômico. Qual é o clima predominante no município?**

- (A) Tropical.<br>(B) Semiáride
- Semiárido.
- (C) Equatorial.<br>(D) Subtropical
- $(D)$  Subtropical.<br>  $(E)$  Árido.
- Árido.

## **QUESTÃO 36**

**O Parque Natural Municipal é um dos mais belos pontos turísticos de Cariacica, é, também, considerado a maior reserva de Mata Atlântica do município. Possui 436,18 hectares e 718 metros de altitude. Os visitantes podem encontrar espécies** 

### **nativas e raras, vistas somente na região. Qual o nome desse Parque?**

- (A) Pedra da Cebola.
- (B) Moscoso.<br>(C) Monte Mo Monte Mochuara.
- 
- (D) Das Emas.
- (E) Monte Pascoal.

### **QUESTÃO 37**

**O romance Escrava Isaura, escrito em plena campanha abolicionista, conta as desventuras de Isaura, escrava branca e educada, de caráter nobre, vítima de um senhor devasso. Esse romance deu origem à telenovela brasileira, "Escrava Isaura", produzida pela Rede Globo, feita pelo novelista Gilberto Braga, com direção de Herval Rossano e Milton Gonçalves. Esse romance foi escrito por**

- (A) Aluísio de Azevedo.
- (B) Bernardo Guimarães.
- (C) Machado de Assis.
- (D) Mário de Andrade.
- (E) Vinicius de Moraes.

## **QUESTÃO 38**

**Sobre o Programa de Aceleração do Crescimento das Cidades Históricas, analise as assertivas e, em seguida, assinale a alternativa que aponta as corretas.**

- **I. É uma ação intergovernamental articulada com a sociedade para preservar o patrimônio brasileiro, valorizar nossa cultura e promover o desenvolvimento econômico e social com sustentabilidade e qualidade de vida para os cidadãos.**
- **II. O programa é uma importante conquista e consolida significativos resultados obtidos a partir do incremento das políticas culturais em nosso país, em especial da implementação do Programa Monumenta, o qual promoveu impactos muito positivos para as comunidades de 26 municípios beneficiados.**
- **III. Ampliar a abrangência dessa estratégia de desenvolvimento, para posicionar o patrimônio cultural como eixo indutor e estruturante, é o objetivo do PAC Cidades Históricas que abrange 173 municípios de todos os estados da federação com uma meta de investimentos iniciais de cerca de R\$ 250 milhões por ano.**
- **IV. O PAC Cidades Históricas faz parte das prioridades articuladas pela Casa Civil da Presidência da República, e é coordenado pelo Ministério da Educação, por meio do Instituto do Patrimônio Histórico e Artístico Nacional – Iphan.**
- (A) Apenas I e II.
- (B) Apenas I e III.
- (C) Apenas I, II e III. (D) Apenas I, II e IV.
- $(E)$  I, II, III e IV.

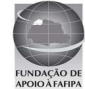

**A decisão do STF provocou muitas discussões nos mais diversos grupos da sociedade. Por 8 votos a 2, o Supremo Tribunal Federal (STF) decidiu autorizar a interrupção da gravidez em casos de fetos anencéfalos. Durante dois dias de julgamento, a maioria dos ministros do STF considerou procedente ação movida pela Confederação Nacional dos Trabalhadores na Saúde (CNTS), que tramita na Corte desde 2004. Sobre o aborto de anencéfalos é INCORRETO afirmar que**

- (A) as mulheres não poderão ser processadas criminalmente se anteciparem o parto de fetos que possuem um defeito congênito na formação do cérebro e da medula.
- (B) a decisão do aborto de anencéfalos ainda será de um juiz que decidirá ou não a necessidade do procedimento, caso contrário a mulher poderá responder criminalmente se antecipar o parto do feto anencéfalo.
- (C) as mulheres poderão realizar o procedimento em hospitais públicos, que deverão se preparar a partir de agora para atender a esses casos.
- (D) esse será o terceiro caso de aborto permitido no país. A legislação já prevê a possibilidade de aborto em caso de estupro e risco de vida para a mãe.
- (E) não será necessário recorrer à Justiça para conseguir o direito de fazer o aborto.

## **QUESTÃO 40**

**Com uma extensão territorial de cerca de 8,5 milhões de quilômetros quadrados, o Brasil possui 26 estados e o Distrito Federal, chamados de Unidades da Federação (UF). Eles ocupam o topo da hierarquia na organização político-administrativa do País. Os estados estão distribuídos em cinco regiões: Norte, Nordeste, Centro-Oeste, Sudeste e Sul. A região Sudeste ocupa cerca de 10% do território brasileiro e abriga a maior população do País, quase 65 milhões de pessoas. São estados que formam a Região Sudeste, EXCETO**

- (A) Goiás.<br>(B) Minas
- Minas Gerais.
- (C) Espírito Santo. (D) Rio de Janeiro.
- (E) São Paulo.

# **CONHECIMENTOS ESPECÍFICOS**

## **QUESTÃO 41**

**Assinale a alternativa correta. Na Olericultura, devem ser preferidos sistemas de irrigação localizada, isto é, aqueles que distribuem a água junto às plantas, porque**

- (A) utilizam menos água (25 a 30%) do que outros métodos (aspersão, sulcos).
- (B) utilizam maior mão-de-obra, sendo assim podem empregar mais pessoas.
- (C) a adubação não é permitida neste tipo de irrigação.
- (D) proporcionam menor aproveitamento de água pela planta.
- (E) ajuda na propagação de doenças.

## **QUESTÃO 42**

**Existe um método de irrigação por mangueira perfurada "tripão". Esse método consiste de uma mangueira plástica microperfurada a distancias prédefinidas que é estendida ao lado das plantas, na** 

#### **linha de cultivo. Hoje em dia, é pouco utilizada na plasticultura. São vantagens deste método, EXCETO** (A) fácil instalação e manejo.

- 
- (B) baixo custo.<br>(C) possibilidade (C) possibilidade de diluir sais e produtos químicos na água;
- (D) exige terrenos com pouca inclinação e água se impurezas.
- (E) aplicação da água é desuniforme, dependendo de vários fatores (declividade do terreno, vazão da água, tamanho dos furos da mangueira).

## **QUESTÃO 43**

**Qual é o momento correto para o transplante das mudas de alface?**

- (A) 8-10 folhas.
- (B) 3-5 folhas.
- $(C)$  1-3 folhas.
- $(D)$  7-9 folhas.
- (E) 6-8 folhas.

## **QUESTÃO 44**

**As embalagens de hortaliças podem ser individuais ou coletivas, descartáveis ou retornáveis, mas em todos os casos as embalagens devem, EXCETO**

- (A) proteger o produto.
- (B) ser higiênicas (não constituir focos de contaminação).
- (C) atender as normas do CREA, quanto ao uso de embalagens.
- (D) permitir a rastreabilidade.
- (E) facilitar o manuseio.

## **QUESTÃO 45**

**Relacione as colunas e assinale a alternativa com a sequência correta.**

- **1. Desbastar.**
- **2. Adubar.**
- **3. Eliminar o Mato.**
- **4. Irrigar.**
- **5. Manejar pragas.**
- **( ) Em caso de ser feito com a enxada, deve-se tomar cuidado para não causar injúrias nas plantas.**
- **( ) Fazer o controle dos agentes causadores.**
- **( ) Quando as plantas estiverem com 2-4 folhas verdadeiras deixando duas plantas/cova ou uma planta/cova no, caso de variedades de menor porte.**
- **( ) É necessário para o fornecimento de água para as plantas.**
- **( ) Já existem fórmulas comerciais completas com micro e macronutrientes.**
- $(A)$  1 2 3 4 5.
- (B)  $5 4 3 2 1$ .
- (C)  $2-4-3-1-5$ .
- $(D)$  3 5 1 4 2.
- $(E)$  3 5 1 2 4.

## **QUESTÃO 46**

**Das alternativas abaixo, qual é uma anomalia fisiológica do pepino?**

- (A) Oídio.
- (B) Mosaicos.
- (C) Barriga-branca.
- (D) Míldio. (E) Pulgão.

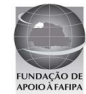

### **São formas de controle de nematoides, EXCETO**

- (A) limpar os reservatórios de água e os canais de irrigação. (B) usar mudas produzidas em substratos comuns de qualquer tipo e sem nenhuma esterelização.
- (C) lavar cuidadosamente as máquinas e os implementos agrícolas, principalmente após sua utilização em áreas infestadas pelos vermes.
- (D) evitar plantios consecutivos com culturas suscetíveis ao verme.
- (E) expor as camadas profundas do solo à radiação solar nas horas mais quentes do dia.

## **QUESTÃO 48**

**São grupos de cultivares de tomate, EXCETO**

- (A) Aodai.
- (B) Santa Cruz.
- (C) Salada.
- (D) Cereja.
- (E) Italiano.

## **QUESTÃO 49**

**Além dos problemas fitossanitários, a batateira está sujeita a certas anomalias de origem não parasitária, que afetam os tubérculos. Dentre as alternativas abaixo, assinale a alternativa que contém uma anomalia fisiológica da batata.**

- (A) Requeima.
- (B) Pinta Preta.
- (C) Rizoctoniose.
- (D) Embonecamento.
- (E) Sarna prateada.

#### **QUESTÃO 50**

## **São tipos de poda frutíferas, EXCETO**

- (A) poda de formação.
- (B) poda de frutificação.
- (C) poda de rejuvenescimento, regeneração e tratamento.
- (D) poda de limpeza.
- (E) poda de inverno ou seca.

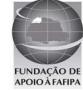